## **Deploy SQL Compliance Manager Agent wizard**

The SQL Compliance Manager Agent collects SQL events for the Collection Server to process. Your audit and agent property settings control which audit data is collected, and how the audit data is managed and processed. Deploy a SQL Compliance Manager Agent to each SQL Server computer that hosts the instances and databases you want to audit.

For more information see:

- [Deploy the SQL Compliance Manager Agent manually](http://wiki.idera.com/display/SQLCM/Deploy+the+SQL+Compliance+Manager+Agent+manually)
- [Deploy the SQL Compliance Manager Agent remotely](http://wiki.idera.com/display/SQLCM/Deploy+the+SQL+Compliance+Manager+Agent+remotely)

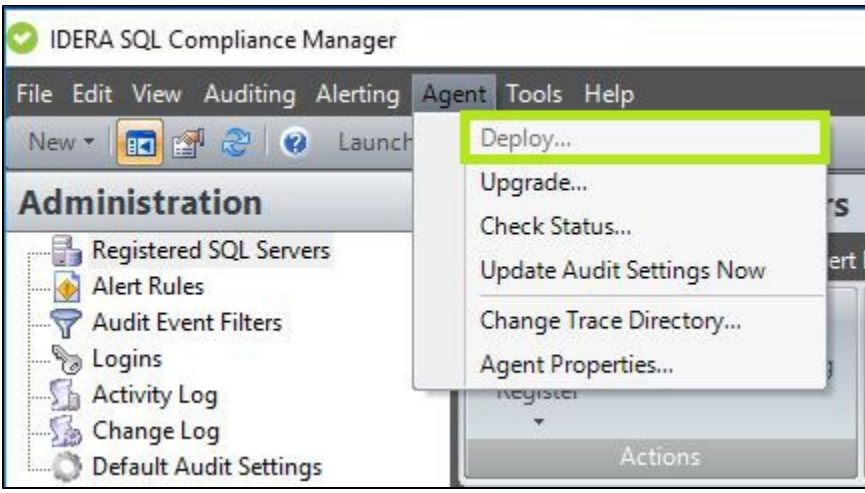

## **Follow the wizard steps below to deploy your SQL Compliance Manager Agent:**

- [Deploy SQL Compliance Manager Agent wizard SQL Compliance Manager Agent Services Account window](https://wiki.idera.com/display/SQLCM57/Deploy+SQL+Compliance+Manager+Agent+wizard+-+SQL+Compliance+Manager+Agent+Services+Account+window)
- [Deploy SQL Compliance Manager Agent wizard SQL Compliance Manager Agent Trace Directory window](https://wiki.idera.com/display/SQLCM57/Deploy+SQL+Compliance+Manager+Agent+wizard+-+SQL+Compliance+Manager+Agent+Trace+Directory+window)
- [Deploy SQL Compliance Manager Agent wizard Summary tab](https://wiki.idera.com/display/SQLCM57/Deploy+SQL+Compliance+Manager+Agent+wizard+-+Summary+tab)

**[IDERA](#) | [Products](#) | [Purchase](#) | [Support](#) | [Community](#) | [Resources](#) | [About Us](#) | [Legal](#)**